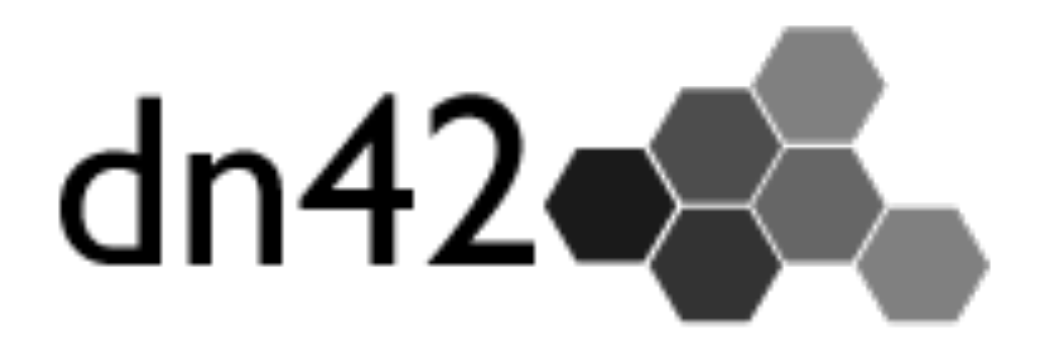

### **Decentralized Network 42**

### Proč?

- Aktivní komunita z celého světa
- Chuť naučit se něco nového o sítích
- Služby, která na internetu nenajdete
- Není potřeba žádný NAT
- Bezpečná komunikace
- Důvěryhodné prostředí

# Co to je a není?

- It's peer to peer network
	- Uzly se navzájem propojují
- It isn't fully meshed
	- Každý není propojený s každým
- It isn't a darknet
	- Darknet je anonymní
- Projekt starý nejméně 10 let
	- Počátky v Německu, dříve DIAC24

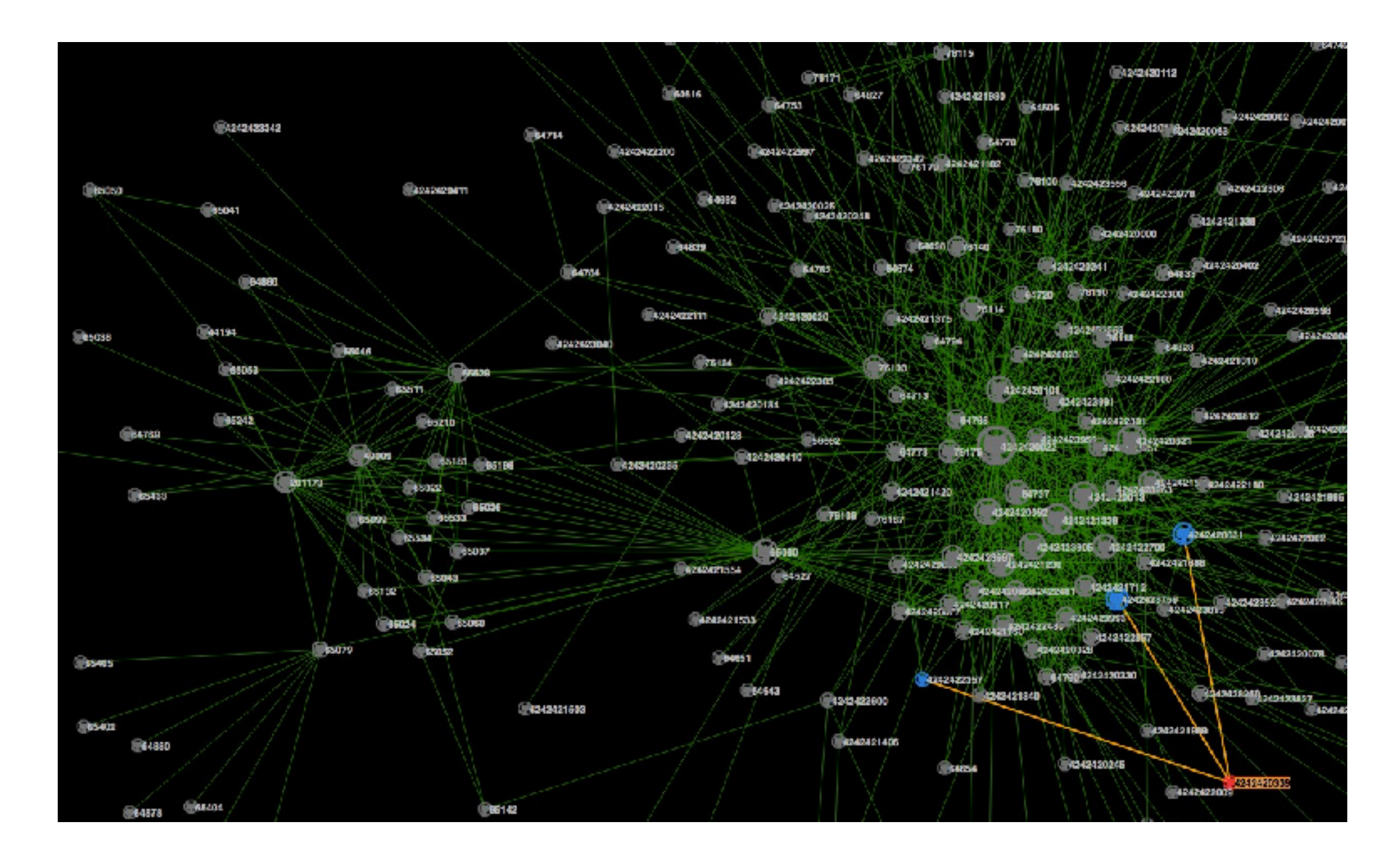

# Topologie

Aktuálně zhruba 300 uzlů viz. mapa

# Centrální registr

- <https://io.nixnodes.net/>
	- [Monotone repozitá](https://dn42.net/services/Whois#monotone)ř
- Kontakty
- Čísla autonomních systémů
- Seznam IP rozsahů
- Registr domén

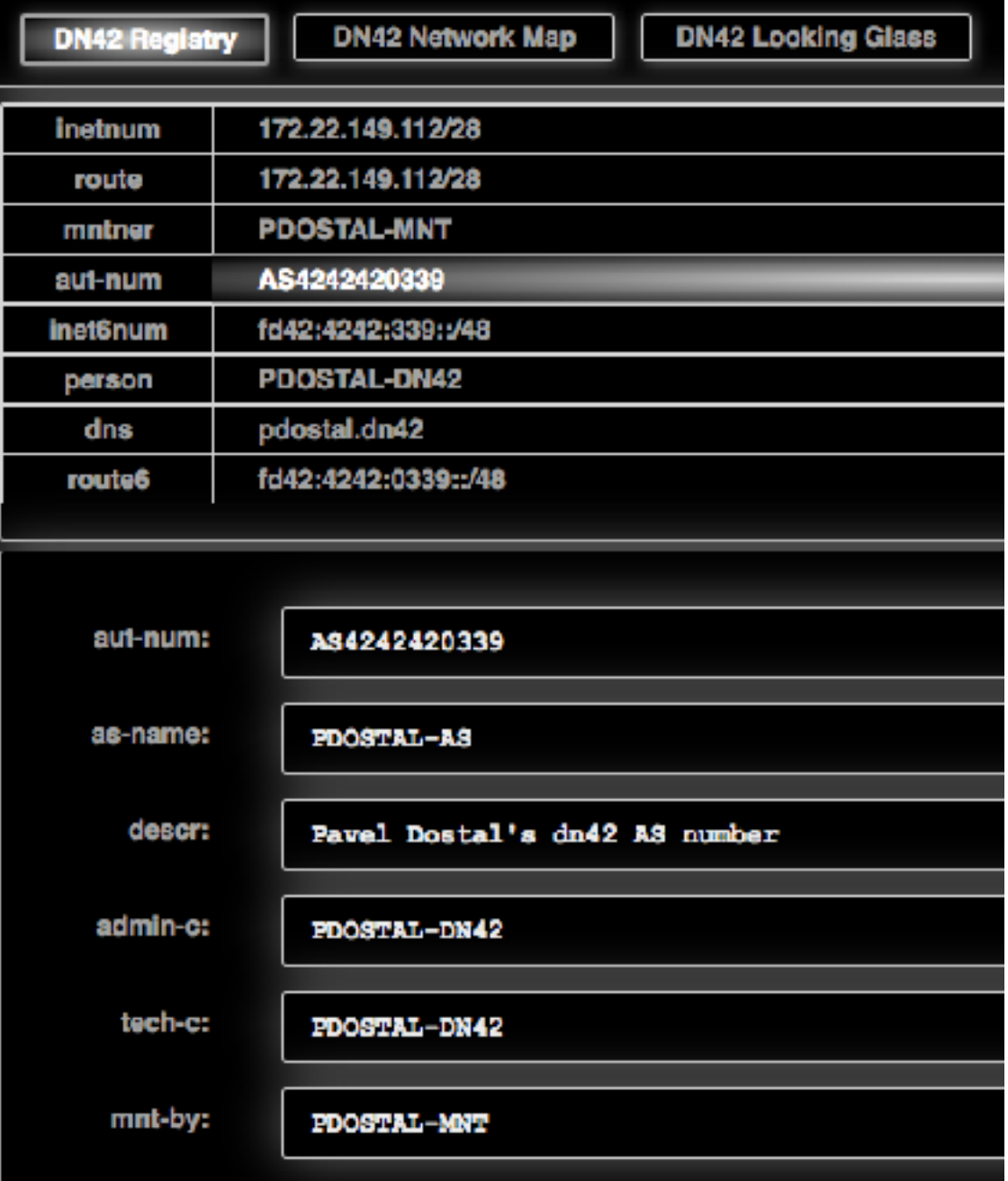

# Postup vytváření

- 1. FOO-MNT (MNTNER)
- 2. FOO-DN42 (PERSOR)
- 3. AS424242XXXX (AUT-NUM)
- 172.22.149.112 172.22.149.127 (INET[6]NUM)
- 172.22.149.112/28 (ROUTE[6])
- foo.dn42 (DNS)

### ASN

- Autonomous System Number
- AS4242420000 až AS4242423999
- Automaticky generovaný seznam
	- · Stačí si vybrat (hezké), volné číslo
	- · Nic to nestojí, nikdo to neschvaluje

### IPv4

- $\cdot$  172.20.0.0/14
	- 172.20.0.1 172.23.255.254
- Pro začátek stačí /28 prefix (16 adres)
	- Například:
	- Není problém si později vzít další
	- Z bloku privátních adres 172.16.0.0/12
- Je nutno šetřit adresami!

### IPv6

- fd00::/8
	- FD00:0000:0000:0000:0000:0000:0000:0000 FDFF:FFFF:FFFF:FFFF:FFFF:FFFF:FFFF:FFFF
- Prefix /48 je více než dostačující
	- Například:
- z bloku unikátních lokálních adres fc00::/7
- Politika přidělování IPv6 je volnější

### Jak začít?

- Virtuální / fyzický server / router
- <https://dn42.net/howto/Getting-started>
	- Velice podrobný návod
- #dn42@[irc.hackint.org](mailto:https://hackint.org/?subject=)
	- Peering, případné dotazy

# Peering

- Domluva na IRC
	- Vždy se najde pár lidí
		- ~3 nabídky za večer
- [NL Zuid IXP](https://nl-zuid.net/) (Internet Exchange Point)
	- Frankfurt, Amsterdam, Falkenstein, …
	- OpenVPN tunel, route server

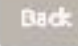

### OpenVPN configuration

### OpenVPN gateway

falkenstein.nl-zuid.nl Cipher

AES-256-CBC

### Username

or both a double to provide a straight and a straight of the country of the country of

### Password ARTWORK CARRIED WITH ARTISTS CAR

GRMML-IX.conf

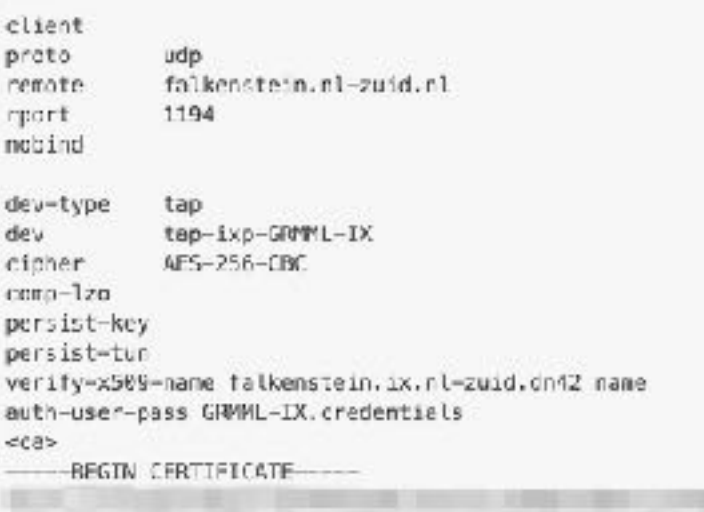

### GRMML-IX.credentials

PAIL BRIDGE CARD TO START AND A STRONG COMPANY

to capital a contenuous services contenuous

# L Zuid IXF

### **BGP** configuration

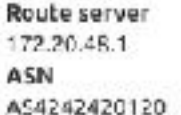

### OpenBGPd

```
group "GRMML-IX-FK5" {
    remote-as 4242420120
    neighbor 172.20.48.1 {
       descr "CRMML-IX-FKS"
       announce self
       enforce neighbor-as no
        local-accress 0.0.0.0
```
### **BIRD**

```
IXP-GRIMMI-IX.conf
```

```
protocol bgp AS4242420120 from exchanges {
        neighbor 172.20.4B.1 as 4242420129;
    \mathcal{Y}
```
### bird.com

```
template bgp exchanges {
   local as OWNAS;
    # metric is the number of hops between us and the peer
   path metric 1;
   # this lines allows debugging filter rules
    # filtered routes can be looked up in birdc using the "show ro
    import keep filtered;
    import filter {
       # accept every subnet, except cur own advertised subret
       # filtering is important, because some cuys try to advert:
        if is valid network() && !is self net() then {
            accept;
       -3
        reject;
   \mathbb{H}export filter {
       # here we export the whole net
       if is valid metwork() then {
```
### Quagga

neighbor 172.20.48.1 renote-as 4242420120 neighbor 172.20.48.1 description GRMML-IX-FKS neighbor 172.20.48.1 prefix-list dn42-in in

 $nnaana + i$ 

# Konfigurace

- Je dobré znát základy
	- Vědět jak vytvořit VPN tunel
	- Mít implementované například OSPF
- Propoj
	- OpenVPN, Tinc, ...
	- Fyzicky zřídka kdy
- Výměna routing záznamů
	- BGP (Border Gateway Protocol)
	- Bird, Quaga, …

# OpenVPN

• VPN tunel - návod na [WIKI](https://dn42.net/howto/openvpn)

#/etc/openvpn/<PEER\_NAME> proto. <PROTO> mode p2p remote <REMOTE\_HOST> rport. <REMOTE\_PORT> local <LOCAL\_HOST> lport <LOCAL\_PORT> dev <INTERFACE\_NAME> dev-type tun tun-ipv6 resolv-retry infinite comp-lzo persist-key persist-tun cipher aes-256-cbc ifconfig-ipv6 <LOCAL\_GATEWAY\_IPV6> <LOCAL\_GATEWAY\_IPV6> ifconfig <LOCAL\_GATEWAY\_IP> <REMOTE\_GATEWAY\_IP> secret /etc/openvpn/<PEER\_NAME>.key

## Bird

### • Routing daemon - návod na [WIKI](https://dn42.net/howto/Bird)

```
# /etc/bird/bird.conf
```

```
router id <GATEWAY_IP>;
define OWNAS = <AS>;
define OWNIP = \leqGATEWAY IP>;
protocol static {
   # Static routes to announce your own range(s) in dn42
   route <SUBNET> reject;
   import all;
   export none;
};
function is self net() {
  return net ~ [<SUBNET>+];
}
function is_valid_network() {
```

```
 return net ~ [
    172.20.0.0/14{21,29}, # dn42 main net
     ... 
  ];
}
```

```
template bgp dnpeers {
   local as OWNAS;
   path metric 1;
   import keep filtered;
   import filter {
     if is_valid_network() && !is_self_net() then {
       accept;
     }
     reject;
   };
   export filter {
     if is_valid_network() then {
       accept;
     }
     reject;
   };
   import limit 1000 action block;
};
```

```
protocol bgp <PEER_NAME> from dnpeers {
   neighbor <PEERING_IP> as <PEER_AS>;
```

```
};
```
# Debug

- #dn42-bots@[irc.hackint.org](mailto:https://hackint.org/?subject=)
	- @ping 172.23.0.80
	- @trace6 internal.dn42
	- @dig -x 172.23.0.80
	- @dig AAAA internal.dn42

### WHOIS

- whois -h whois.dn42 as4242420339
- whois -h whois.dn42 172.22.149.114
- whois -h whois.dn42 pdostal.dn42

## DNS

- Anycast resolver: 172.23.0.53, fd42:d42:d42:53::1
- Autoritativní servery
	- .dn42
	- .ip6.arpa
	- .in-addr.arpa
	- Sestavována z registru
- DNSSEC zatím není implementován :(

## Interkonektivita

- [ChaosVPN](https://wiki.hamburg.ccc.de/ChaosVPN)
	- Fully meshed (TINC)
- [Freifunk](https://freifunk.net/)
	- Německá obdoba [CZfree](https://www.czfree.net/home/index.php)
- **[CCC Event Network](https://events.ccc.de/)** 
	- The Chaos Computer Club
	- Obrovská konference v Německu mezi svátky

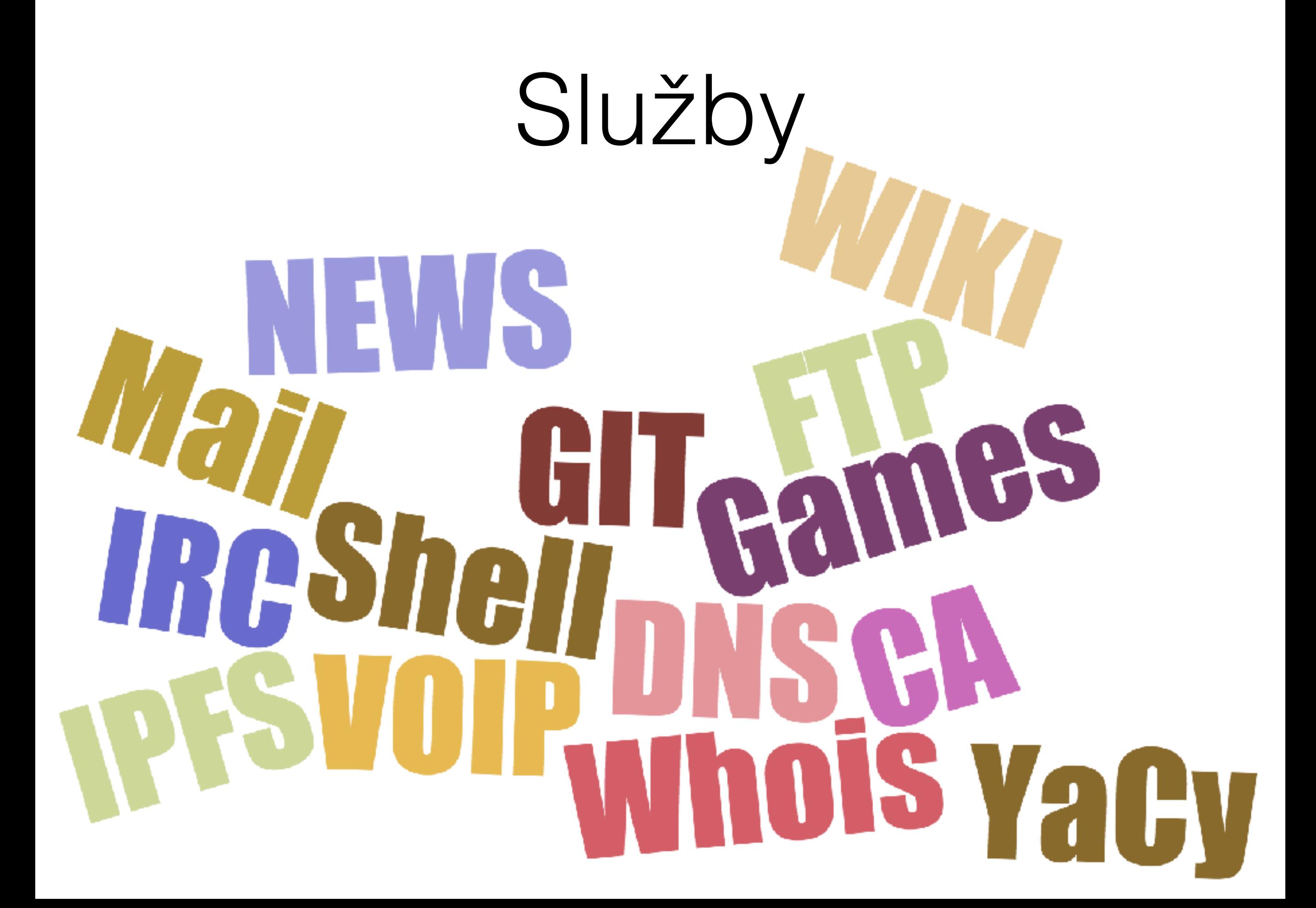

# Shell & Virtualní servery

- Po domluvě (na IRC)
- Dostupné pouze v rámci DN42
	- Možná NAT či veřejná IPv6 adresa
	- Vhodné na experimenty & komunitní projekty

### Email

- Každý si provozuje svůj mail server
	- Je to snadné nejsou tu spamy!

# IRC & VOIP

- Komunikace nikdy neopustí DN42
- [zaledia.dn42](http://zaledia.dn42/) konference, záznamník, radio :-)

# YaCy search engine

- <http://yacy.hexa.dn42/>
- Indexují se .dn42 domény

# Webové služby

• [GIT,](https://git.dn42/explore/repos) [Pastebin](http://pastebin.trunet.dn42/), [Mediagobelin](http://media.dn42/), [Icecast](http://stream.media.dn42/),

### Certifikační autorita

- <https://ca.dn42/>
- Certifikáty pro domény \*.dn42
- Automatizovaná & transparentní

```
0.0.0dn42 Root Authority CA
              dn42 Root Authority CA
   Centificate
              Root certificate authority
             Expires: Wednesday, 1. January 2031 at 01:58t;96M1+2
              C This certificate is marked as trusted for this account
\blacktriangleright Trust
 \overline{v} Details
          Subject Name
               Country XD
           Organization cn42
     Organizational Unit dn42 Certificate Authority
         Common Name cin42 Root authority CA
           Issuer Name
               Country XD
           Organization cn42
     Organizational Unit dn42 Certificate Authority
         Common Name cn42 Root Authority CA
          Serial Number 13/83811/700
                Version 3
    Signature Algorithm SHA-256 with RSA Encryption (1.2.840.113548.1.1/1)
            Peremoters name
        Not Valid Before Saturday, 16. January 2016 at 02:12:04GMT+2
         Not Valid After Wednesday, 1. January 2031 at 01:55:59 GMT+2
         Public Key Info
              Algorithm RSA Encryption (1.2.940.113549.1.1.)
            Perameters none
             Public Key 256 bytes: C119 10 DE 01 86 11 F1...
              Exponent 65537
               Key Size 2048 bits
              Key Usage - Verify
              Signature 256 bytes: CC A4 36 41 A0 81 69 E2 ...
              Extension Key Usage (2.5.29.15)
                Critical YFS
                 Usage Key Cert Sign, CRL Sign
```
# Otázky?

#dn42 @ [irc.hackint.org](https://hackint.org/)

Pavel Dostál <https://pdostal.cz/> [pdostal@pdostal.cz](mailto:pdostal@pdostal.cz)